## **SOP S007**

## **RULES FOR PREPARATION OF WORD, PPT AND XL DOCUMENTS**

**Rule 1: put the name of the file into the footer so all printouts identify the name and location!**

## **Rule 2: Refer to Rule 1**

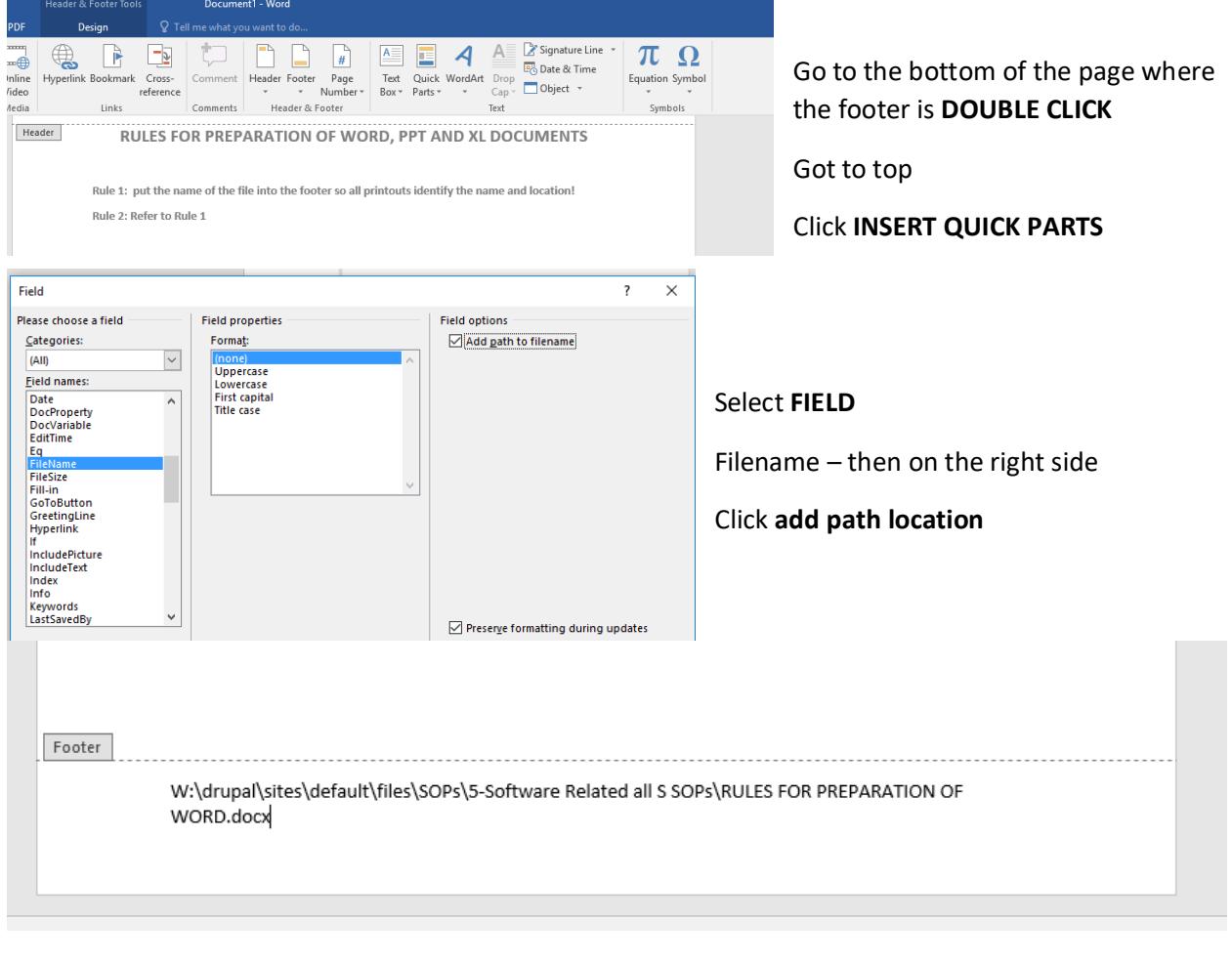

SOP Created By\_\_\_JPR

Date Created Aug 1, 2019 Verified by \_\_\_\_\_\_\_\_\_\_\_\_\_

Date Verified \_\_\_\_\_\_\_\_\_\_\_\_\_\_\_